| Introduction<br>to web<br>development<br>using XHTML<br>and CSS<br>Lars Larsson |                                                     |
|---------------------------------------------------------------------------------|-----------------------------------------------------|
| Today  Course introduction and information                                      | Introduction to web development using XHTML and CSS |
| XHTML CSS crash course XHTML Forms                                              | Lars Larsson                                        |
| Best practises Summary                                                          | Lecture #1                                          |
|                                                                                 |                                                     |
|                                                                                 | < □ > < 酉 > < 亘 > < 亘 > < 亘 > 至                     |

Introduction to web development using XHTML and CSS Lars Larsson

Today
Course introduction and information

2 XHTML
3 CSS crash course

4 XHTML Forms
Best practises
Summary

5 Best practises

6 Summary

Today

Course introduction and information

XHTML

CSS crash course

Course grand information

XHTML

Course introduction and information

XHTML

Course introduction and information

XHTML

Forms

Summary

During this course, we will cover server side web development with JavaServer Pages. JSP is an exciting technology that lets developers dynamically generate XHTML, XML and other types of documents in response to Web client requests. It also creates an easy way to provide users with interfaces to web services.

Introduction to web development using XHTML and CSS Course literature Lars Larsson This course uses the following freely available resources as course literature: · Lecture slides, KHTML • Core Servlets and JavaServer Pages, 1st Ed. by Marty CSS crash • More Servlets and JavaServer Pages, 1st Ed. by Marty XHTML Hall. • Thinking in Java, 3rd Ed. by Bruce Eckel and • any extra links posted on the web site. You are encouraged to support the authors by buying the printed versions of the books. All the resources listed above are used with permission.

Introduction to web development using XHTML and CSS Assignments Lars Larsson 3 compulsory assignments, 1 voluntary (for those who want the Course introduction and information possibility of passing with distinction). The assignments will cover the following topics: XHTML Basic JSP. CSS crash 2 data validation and storage - sessions, XHTML 3 tag libraries and 4 as-of-yet undecided, but involving web services. Specification for the first assignment is already available on the web page, the others will be uploaded in time for you to complete them.

Introduction to web development using XHTML and CSS **Teachers** Lars Larsson This course has three teachers, P-O Östberg, Dennis Olsson Course introduction and information and me, Lars Larsson. We will be available in our rooms, as well as via e-mail and for chat sessions. See the web page for office hours and when we will be in the chat room. Send all XHTML CSS crash e-mail questions to the following addresses (always send to all of them): XHTML Forms • p-o\_5dv076@cs.umu.se, • larsson+webserver@cs.umu.se and • denniso+webserver@cs.umu.se The chat room is #5DV076 at the IRC server irc.acc.umu.se. P-O is also available on MSN (using the address above).

(D) (B) (E) (E) = 990

| Introduction<br>to web<br>development<br>using XHTML<br>and CSS<br>Lars Larsson                                  | Important email information                                                                                                    |
|----------------------------------------------------------------------------------------------------|----------------------------------------------------------------------------------------------------|
| Course<br>introduction<br>and<br>information<br>XHTML<br>CSS crash<br>course<br>XHTML<br>Forms<br>Best practises | Questions that may be of interest to all students attending the course will be sent to the course mailing list. The mailing list will send the mail to your CS mail address (username@cs.umu.se). Make sure that you either get into the habit of checking this address daily or forward it to your main account! |
| Summary                                                                                                    | Support (http://support.cs.umu.se/) has information on how to handle your mail.                                                                                                    |

| Introduction<br>to web<br>development<br>using XHTML<br>and CSS<br>Lars Larsson                     | Course registration                                                                                                    |
|----------------------------------------------------------------------------------------------------|----------------------------------------------------------------------------------------------------|
| Today Course introduction and information XHTML CSS crash course XHTML Forms Best practises Summary | To register for the course, send an email to the following address stating your name and Swedish "personnummer" – those with "Villkor 10" also need to provide proof that they may attend the course: p-o_5dv076@cs.umu.se  Registering is <b>very</b> important, since we cannot grade your assignments unless you have registered. Do it as soon as possible! |

| Introduction<br>to web<br>development<br>using XHTML<br>and CSS<br>Lars Larsson<br>Today<br>Course<br>introduction<br>and | Development environment                                                                                                    |
|----------------------------------------------------------------------------------------------------|----------------------------------------------------------------------------------------------------|
| information                                                                                                    | Your solutions to the assignments will be written in JSP. A                                                                                                    |
| CSS crash                                                                                                    | easy-to-install package containing Tomcat, Axis and Derby will<br>be available on the web page. In addition, you will need to                                                                                                    |
| Course                                                                                                    | install Ant and Java.                                                                                                    |
| Forms Best practises                                                                                                    | All your XHTML and CSS must pass W3C validation. The web                                                                                                    |
| Summary                                                                                                    | browser that will be used for evaluating your solutions will be                                                                                                    |
|                                                                                                    | the latest version of Firefox.                                                                                                    |
|                                                                                                    |                                                                                                    |
|                                                                                                    |                                                                                                    |
|                                                                                                    |                                                                                                    |
|                                                                                                    | < ㅁ > < 酉 > 〈 클 > 〈 클 > 〈 클 > 〈 클 > 〈 클 > 〈 클 > 〈 ラ > 〈 클 > 〈 ラ > 〈 ラ > 〈 > 〈 |
|                                                                                                    |                                                                                                    |

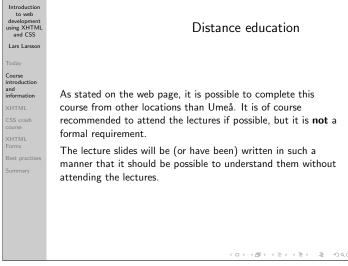

| Introduction<br>to web<br>development<br>using XHTML<br>and CSS<br>Lars Larsson               | XHTML and CSS                                                                                                    |
|-----------------------------------------------------------------------------------------------|----------------------------------------------------------------------------------------------------|
| Course introduction and information XHTML CSS crash course XHTML Forms Best practises Summary | All students attending this course are required to have taken a course in client side web development (such as 5DV077), containing basic programming in JavaScript or equivalent. This lecture will attempt to bring all students up to speed on XHTML (eXtensible HTML) and CSS (Cascading Style Sheets) – the next will cover basic object-oriented development in Java. We assume that most students have some basic previous knowledge of HTML, and we will focus on differences between HTML and the combination of XHTML and CSS. |

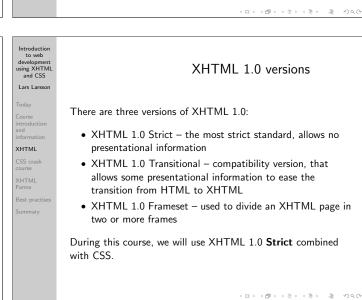

Introduction to web development using XHTML and CSS Lars Larsson

XHTML

CSS crash course
Exhtml Forms

Best practises

Summary

All XHTML documents must, at the very least, contain the following:

• A document type declaration that identifies that the document is, in fact, XHTML and should be interpreted as such and

• the html tag as the one containing all other tags. These are placed in one of the following sections:

• the head section, containing information such as the title of the page and other information that is not displayed in the main window of the web browser and

• the body, containing the elements (tags and their content) that shall be displayed on screen.

Introduction to web development using XHTML and CSS **DOCTYPEs** Lars Larsson We have three versions of XHTML (strict, transitional and frameset) and we need to tell the web browser which one should be used for the current page. The following line, placed on the first line in the file, identifies the document as XHTML XHTML 1.0 Strict: CSS crash course <!DOCTYPE html PUBLIC "-//W3C//DTD XHTML 1.0 Strict//EN" "http://www.w3.org/TR/xhtml1/DTD/xhtml1-strict.dtd"> The others are written in the same way, exchanging "strict" in both places for the version that should be used instead. 4 D > 4 B > 4 E > 4 E > E 990

Introduction to web development using XHTML and CSS Introduction to web development using XHTML and CSS XHTML tags Lars Larsson Lars Larsson XHTML 1.0 contains the same tags as HTML 4.01, but requires valid XML syntax. Chiefly, this means that XHTML XHTML XHTML requires all tags to be well-formed (opened and closed and CSS crash CSS crash properly nested). A single erroneous tag invalidates the entire XHTML page. The following is valid XHTML, and specifies that we want to make some text in a paragraph () bold (<b>). Normal text. <b>This part is bold</b>.

Introduction to web development using XHTML tags continued

Today

Course introduction and information

XHTML CSS crash course

WHTML Forms

Best practises

Summary

In XHTML, even empty elements (also known as singular tags) such as img must be closed. Singular tags are closed immediately, like so:

<image structure immediately, like so:

<image structure immediately closing the tag.

Note the slash at the end, immediately closing the tag.

Introduction to web development using XHTML development using XHTML and CSS.

Lars Larsson

Today

Course introduction and information XHTML

XHTML

CSS crash course

Sept practises

Best practises

Summary

Application and information is not permitted in XHTML, so while this was valid HTML:

<option selected>...

it must be written this way in XHTML:

<option selected="selected">...

<option selected="selected">...

Application in XHTML:

<option selected="selected">...

Application in XHTML:

<option selected="selected">...

Application in XHTML:

<option selected="selected">...

Application in XHTML:

<option selected="selected">...

Application in XHTML:

<option selected="selected">...

Application in XHTML:

<option selected="selected">...

Application in XHTML:

<option selected="selected">...

Application in XHTML:

<option selected="selected">...

Application in XHTML:

<option selected="selected">...

Application in XHTML:

Application in XHTML:

Application in XHTML:

Application in XHTML:

Application in XHTML:

Application in XHTML:

Application in XHTML:

Application in XHTML:

Application in XHTML:

Application in XHTML:

Application in XHTML:

Application in XHTML:

Application in XHTML:

Application in XHTML:

Application in XHTML:

Application in XHTML:

Application in XHTML:

Application in XHTML:

Application in XHTML:

Application in XHTML:

Application in XHTML:

Application in XHTML:

Application in XHTML:

Application in XHTML:

Application in XHTML:

Application in XHTML:

Application in XHTML:

Application in XHTML:

Application in XHTML:

Application in XHTML:

Application in XHTML:

Application in XHTML:

Application in XHTML:

Application in XHTML:

Application in XHTML:

Application in XHTML:

Application in XHTML:

Application in XHTML:

Application in XHTML:

Application in XHTML:

Application in XHTML:

Application in XHTML:

Application in XHTML:

Application in XHTML:

Application in XHTML:

Application in XHTML:

Application in XHTML:

Application in XHTML:

Application in XH

development using XHTML and CSS
Lars Larsson

Today
Course introduction and information
XHTML
CSS crash course
SHTML Indicated the course of the course of t

| Introduction<br>to web<br>development<br>using XHTML<br>and CSS<br>Lars Larsson | XHTML tags                                                                                                    |
|---------------------------------------------------------------------------------|----------------------------------------------------------------------------------------------------|
| Today                                                                           |                                                                                                    |
| Course<br>introduction<br>and<br>information                                    |                                                                                                    |
| XHTML                                                                           | We will not present all XHTML tags here, since that takes too                                                                                                    |
| CSS crash<br>course                                                             | long and is beyond the scope of this course. You are recommended to visit the following site for a complete                                                                                                    |
| XHTML<br>Forms                                                                  | reference:                                                                                                    |
| Best practises                                                                  | http://www.w3schools.com/tags/                                                                                                    |
| Summary                                                                         | 3                                                                                                    |
|                                                                                 |                                                                                                    |
|                                                                                 |                                                                                                    |
|                                                                                 |                                                                                                    |
|                                                                                 |                                                                                                    |
|                                                                                 |                                                                                                    |
|                                                                                 | < 마 > (를 > (를 > (를 ) 시를 > (원 ) 시원 > (원 ) 시원 > |

| Introduction<br>to web<br>development<br>using XHTML<br>and CSS<br>Lars Larsson | CSS                                                                                                    |
|---------------------------------------------------------------------------------|----------------------------------------------------------------------------------------------------|
| Today                                                                           |                                                                                                    |
| Course<br>introduction<br>and<br>information                                    |                                                                                                    |
| XHTMI                                                                           | CSS (Cascading Style Sheets) may be new to students who                                                                                                    |
| XHTML CSS crash course XHTML Forms Best practises Summary                       | CSS (Cascading Style Sheets) may be new to students who have taken an HTML-based course in web design. Thus, we devote some time to the <b>very basics</b> of CSS. You should study the topic on your own to accomplish what you need, this is just a primer. |
|                                                                                 |                                                                                                    |
|                                                                                 | (□) (团) (집) (집) (집) (집) (집)                                                                                                    |

CSS basics

CSS basics

CSS basics

CSS basics

CSS basics

CSS basics

CSS lets us apply rules that affect the way elements are presented on a web page. The basic format of CSS is:

XHTML
CSS crash course
XHTML
Forms
SHTML
Forms
Best practises
Summary

The next slide contains a simple example.

Introduction to web development using XHTML CSS Lars Larsson

Today

Course introduction and ciss course XHTML Cost course Course Cours

Introduction to web development using XHTML and CSS Lars Larson

Today

Course introduction and information
XHTML CSS crash course

XHTML Forms

Best practises

Summary

Basic CSS selectors

Basic CSS selectors

There are many selectors in CSS that allows the developer to match elements based on their relationship to other nodes, but we will for time reasons look only at the most basic ones – the others are left for independent study.

• Type selector,
• Ancestor selector,
• Class and ID selector and
• combined selectors.

Introduction to web development using XHTML and CSS
Lars Larsson

Today

Course information XHTML

CSS crash course
XHTML
Forms

Best practises
Summary

The example we just saw used the type selector: we specify a tag name, and the rules are applied to all tags of the specified type. It's as simple as that!

Type selectors are very common, since we usually want all headers of a given level to look the same, and so on.

| Introduction<br>to web<br>development<br>using XHTML<br>and CSS<br>Lars Larsson          | Ancestor selector                                                                                                    |
|------------------------------------------------------------------------------------------|----------------------------------------------------------------------------------------------------|
| Today                                                                                    |                                                                                                    |
| Course introduction and information XHTML  CSS crash course  XHTML Forms  Best practises | The basic format of the ancestor selector is S1 S2, where both S1 and S2 are selectors. This expression will match only such elements S2 that have S1 as an ancestor. For example, this will match only such <a> tags that are somewhere in a <li>!  li a {rules here }</li></a> |
| Summary                                                                                  | The list of ancestors may be of any length.                                                                                                    |
|                                                                                          | (D) (B) (E) (E) & DQC                                                                                                    |

| Introduction<br>to web<br>development<br>using XHTML<br>and CSS<br>Lars Larsson | Class selector                                                                                    |
|---------------------------------------------------------------------------------|---------------------------------------------------------------------------------------------------|
| Today                                                                           |                                                                                                   |
| Course<br>introduction<br>and<br>information                                    | We can for almost all elements in XHTML specify a class attribute, such as:                       |
| XHTML                                                                           |                                                                                                   |
| CSS crash course                                                                | <pre>Important text</pre>                                                                         |
| XHTML<br>Forms<br>Best practises<br>Summary                                     | To match only such tags that are of the class important, we can write:                            |
|                                                                                 | .important {rules here }                                                                          |
|                                                                                 |                                                                                                   |
|                                                                                 |                                                                                                   |
|                                                                                 | <□> <酉> <호> <호> · 호 · · 호 · · 호 · · 호 · · 호 · · 호 · · · 호 · · · · · · · · · · · · · · · · · · · · |

| Introduction<br>to web<br>development<br>using XHTML<br>and CSS<br>Lars Larsson | ID selector                                                                                                    |
|---------------------------------------------------------------------------------|----------------------------------------------------------------------------------------------------|
| Today  Course introduction and information  XHTML                               | Tags in XHTML can be given an ID, that is, a unique identifier. Many elements can belong to the same class, but only one element can have a given ID: |
| CSS crash<br>course<br>XHTML<br>Forms                                           | <pre><h1 id="foo">Header with ID</h1></pre>                                                                                                    |
| Best practises Summary                                                          | To match the only object that has an ID of foo, we write the following CSS selector:                                                                  |
|                                                                                 | #foo {rules here }                                                                                                    |
|                                                                                 | 4□ > 4□ > 4□ > 4½ > 4½ > ½                                                                                                    |

| Introduction<br>to web<br>development<br>using XHTML<br>and CSS | Combining selectors                                                |
|-----------------------------------------------------------------|--------------------------------------------------------------------|
| Lars Larsson                                                    |                                                                    |
| Today                                                           |                                                                    |
| Course                                                          |                                                                    |
| introduction<br>and                                             |                                                                    |
| nformation                                                      | Colorton and be combined for instance the following will           |
| XHTML                                                           | Selectors can be combined – for instance, the following will       |
| CSS crash                                                       | match <b>only paragraphs</b> of the class foo. Headers of the same |
| course                                                          | class will not be matched.                                         |
| KHTML<br>Forms                                                  |                                                                    |
|                                                                 | - f (l h )                                                         |
| Best practises                                                  | <pre>p.foo {rules here }</pre>                                     |
| Summary                                                         |                                                                    |
|                                                                 |                                                                    |
|                                                                 |                                                                    |
|                                                                 |                                                                    |
|                                                                 |                                                                    |
|                                                                 |                                                                    |
|                                                                 |                                                                    |
|                                                                 | ←□ > ←□ > ←豆 > ←豆 > ←豆 > ~豆 → Ϙ                                    |

| dev<br>usin                                                                                                    | roduction<br>to web<br>velopment<br>og XHTML<br>and CSS | Properties and values                                                                                                    |
|----------------------------------------------------------------------------------------------------|---------------------------------------------------------|----------------------------------------------------------------------------------------------------|
| and information information in | rse oduction rmation FML is crash rse                   | We cannot possibly list all CSS properties and their corresponding values here, as there are too many of them! Suffice to say that we can change <b>everything</b> about how a page and its elements is displayed.  See http://www.w3schools.com/css/css_reference.asp for a complete reference. |

| Introduction<br>to web<br>development<br>using XHTML<br>and CSS                             | Container layout                                                                                                    |
|---------------------------------------------------------------------------------------------|----------------------------------------------------------------------------------------------------|
| Lars Larsson  Today  Course  XHTML  CSS crash course  XHTML  Forms  Best practises  Summary | XHTML has support for two main types of containers: <div> and <span>. The basic principle of CSS-powered web design is to put related content in a container, and use CSS to place them on the page, giving them the desired look (background colour, fonts and so forth). Use the following resource to learn the basics of CSS web design: http://www.w3schools.com/css/css_positioning.asp</span></div> |

| Lars Larsson                    | XHTML Forms                                                                                                    |
|---------------------------------|----------------------------------------------------------------------------------------------------|
| CSS crash course text XHTML mer | his course, we will get user input using different controls: input, selecting radio boxes or items from drop down nus and so forth.  related controls must be placed in an enclosing <form> tag.</form> |

| Introduction<br>to web<br>development<br>using XHTML<br>and CSS<br>Lars Larsson  | <form></form>                                                                                                    |
|----------------------------------------------------------------------------------|----------------------------------------------------------------------------------------------------|
| Today  Course introduction and information  XHTML  CSS crash course  XHTML Forms | The <form> tag requires an attribute called action, which specifies the name of the resource (server side program) to which the data in the form shall be sent. For instance, if we have a page called sendEmail.jsp our form should be declared as such:</form> |
| Best practises Summary                                                           | <pre><form action="sendEmail.jsp"> </form></pre>                                                                                                    |

| Introduction<br>to web<br>development<br>using XHTML<br>and CSS<br>Lars Larsson        | <form> continued</form>                                                                                                    |
|----------------------------------------------------------------------------------------|----------------------------------------------------------------------------------------------------|
| Today  Course introduction and information XHTML  CSS crash course  XHTML  September 1 | Form data is sent to the resource specified by action using either a method called GET or POST. During a coming lecture, the difference between these will be discussed in detail. The default is GET — if we want to specify which method should be used, we can do so in the <form> declaration:  <form action="sendEmail.jsp" method="post"> </form></form> |

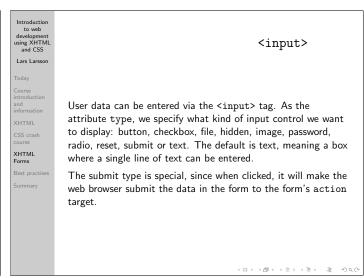

| Introduction<br>to web<br>development<br>using XHTML<br>and CSS | <input/> continued                                                                                                    |
|-----------------------------------------------------------------|----------------------------------------------------------------------------------------------------|
| Lars Larsson                                                    |                                                                                                    |
| Today  Course introduction and information                      | One should always use the name attribute for controls, as it will be sent along with the data in the form. It will thus be easy to parse. An example:                                                                                                    |
| XHTML CSS crash course XHTML Forms Best practises               | <pre><form action="sendEmail.jsp" id="email">   <input name="email_address" type="text"/>   <input type="submit" value="Send e-mail"/>   </form></pre>                                                                                                    |
| Summary                                                         | The code above will create a form with a single line input text field and a button with the text "Send e-mail". When clicked, it will send the what the user entered in the text field to sendEmail.jsp and it will be easy to see that it was in the "address" field, since we gave it a name. |
|                                                                 | ←□ → ←□ → ←□ → ←□ → ←□ → ←□ → ←□ → ←□ →                                                                                                    |

| Introduction<br>to web<br>development<br>using XHTML<br>and CSS<br>Lars Larsson                               | <fieldset></fieldset>                                                                                                    |
|----------------------------------------------------------------------------------------------------|----------------------------------------------------------------------------------------------------|
| Today  Course introduction and and information XHTML  CSS crash course  XHTML  Forms  Best practises  Summary | To group related controls in a graphical box, we use the <fieldset> tag. It does not effect the data in the form, it is merely a graphical hint to your users that the controls are related.  Use the <legend> tag in the fieldset to show a title.</legend></fieldset> |

| to web<br>development<br>using XHTML<br>and CSS<br>Lars Larsson              | <select></select>                                                                                                    |
|------------------------------------------------------------------------------|----------------------------------------------------------------------------------------------------|
| Course<br>introduction<br>and<br>information<br>XHTML<br>CSS crash<br>course | The <select> tag creates a drop down menu, where the user can select a single choice. The choices are listed as <option> tags within the <select> tag:</select></option></select> |
| XHTML<br>Forms<br>Best practises<br>Summary                                  | <pre><select name="gender">   <option value="female">Female</option>   <option value="male">Male</option>   </select></pre>                                                       |

| Introduction<br>to web<br>development<br>using XHTML<br>and CSS<br>Lars Larsson | A large example form                                       |
|---------------------------------------------------------------------------------|------------------------------------------------------------|
| Today                                                                           |                                                            |
| Course<br>introduction<br>and<br>information                                    |                                                            |
| XHTML                                                                           |                                                            |
| CSS crash<br>course                                                             | See example-form.html for an example of many of the things |
| XHTML<br>Forms                                                                  | that a form can do.                                        |
| Best practises                                                                  |                                                            |
| Summary                                                                         |                                                            |
|                                                                                 |                                                            |
|                                                                                 |                                                            |
|                                                                                 |                                                            |
|                                                                                 |                                                            |
|                                                                                 |                                                            |
|                                                                                 | < ロ > < 점 > < 분 > · 분 ·                                    |

| Introduction to web development using XHTML and CSS Lars Larsson Todays Course introduction and information XHTML CSS crash course XHTML Forms Best practises | Best practises  dentire lecture will be devoted to best practises, but here are few basic ones:  include the name of the form in the names of the controls — it makes it easier to keep track of multiple forms on a single page,  pick a naming convention with variables, and stick to it — some platforms ignore case, others (such as JSP) are case | Introduction to web development using XHTML and CSS Lars Larsson Todays Course introduction and information XHTML CSS crash course XHTML Forms Best practises | Summary  We have briefly looked at some differences between HTML and XHTML combined with CSS. CSS-based web design is a huge topic, and students unfamiliar with it are recommended to take a course on it.  In particular, we have studied XHTML Forms and seen an example of how we can build a form easily. |
|----------------------------------------------------------------------------------------------------|----------------------------------------------------------------------------------------------------|----------------------------------------------------------------------------------------------------|----------------------------------------------------------------------------------------------------|
| Summary                                                                                                    | some platforms ignore case, others (such as 337) are case sensitive,  • avoid Swedish and other non-English characters in variable names.                                                                                                    | Summary                                                                                                    | Next lecture will cover basic Java programming.                                                                                                    |